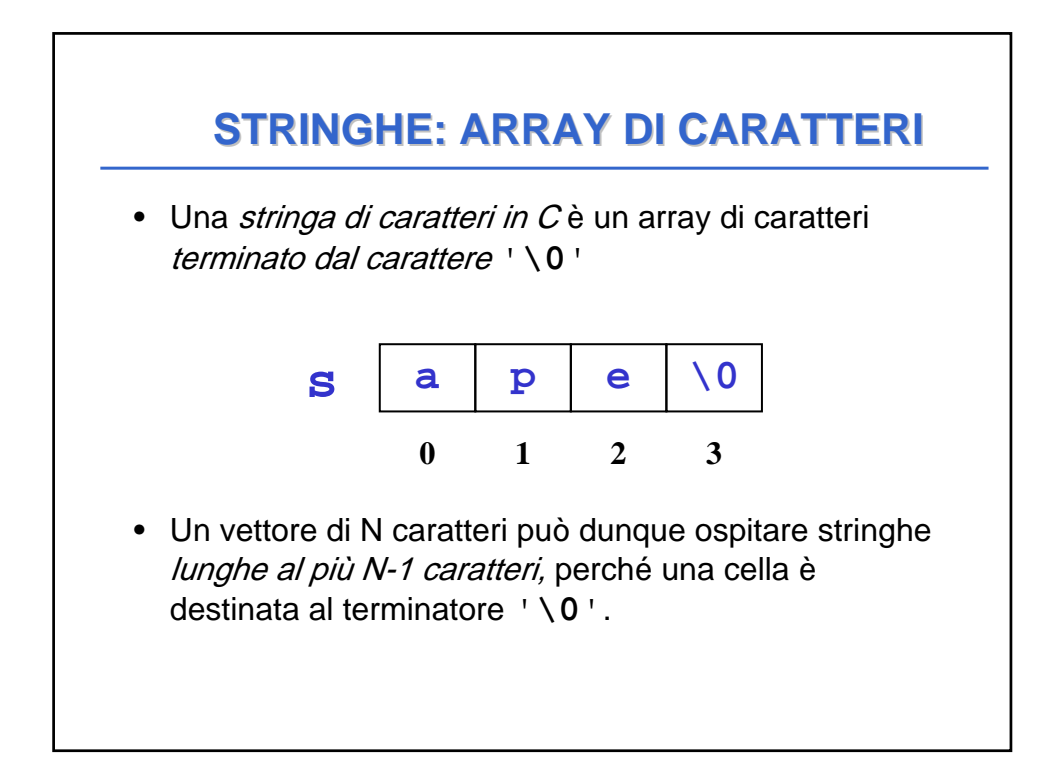

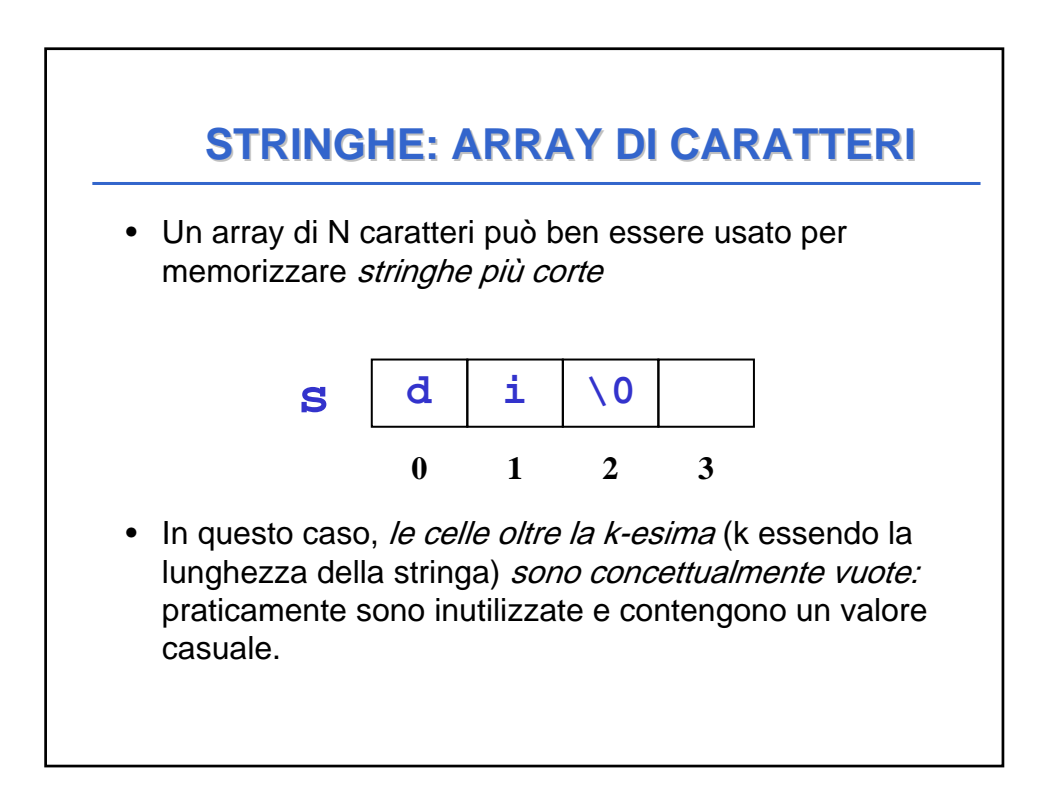

## **STRINGHE STRINGHE**

• Una stringa si può *inizializzare*, come ogni altro array, elencando le singole componenti:

char  $s[4] = \{ 'a', 'p', 'e', '\\ 0' \};$ 

oppure anche, più brevemente, con la forma compatta seguente:

**char s[4] = "ape" ;**

Il carattere di terminazione '\0' è *automaticamente* incluso in fondo. Attenzione alla lunghezza!

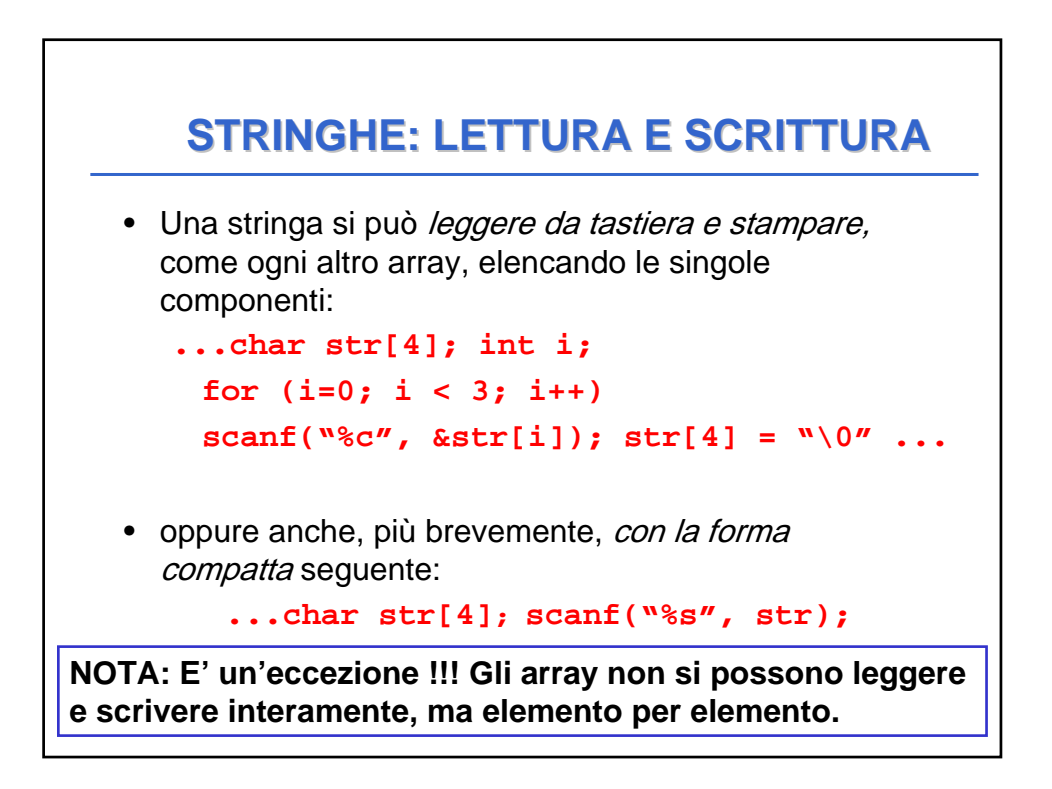

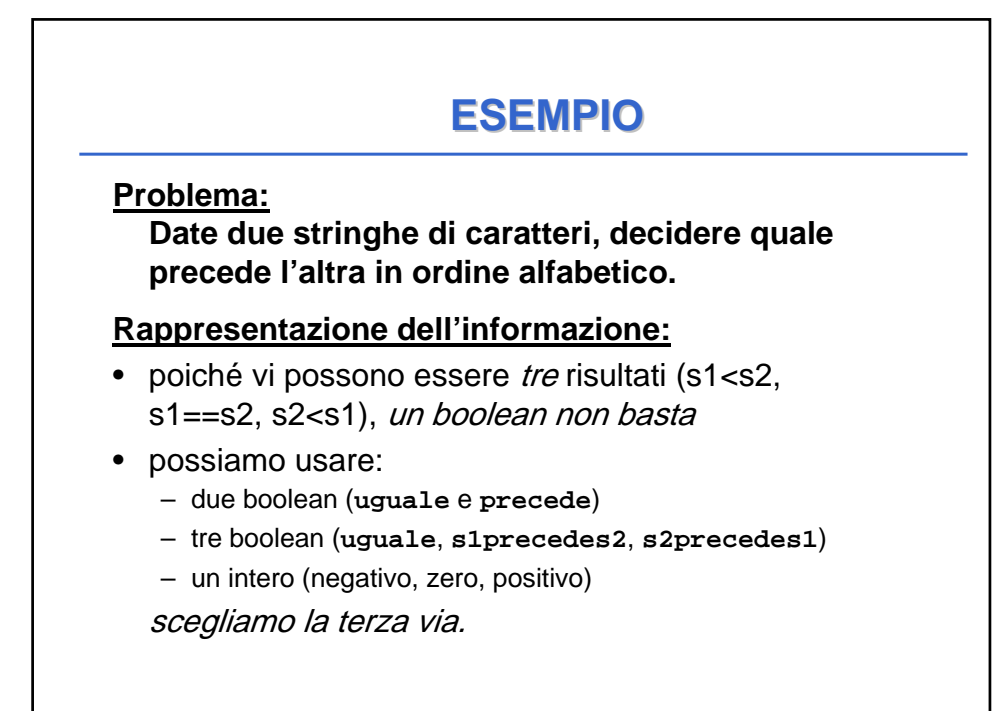

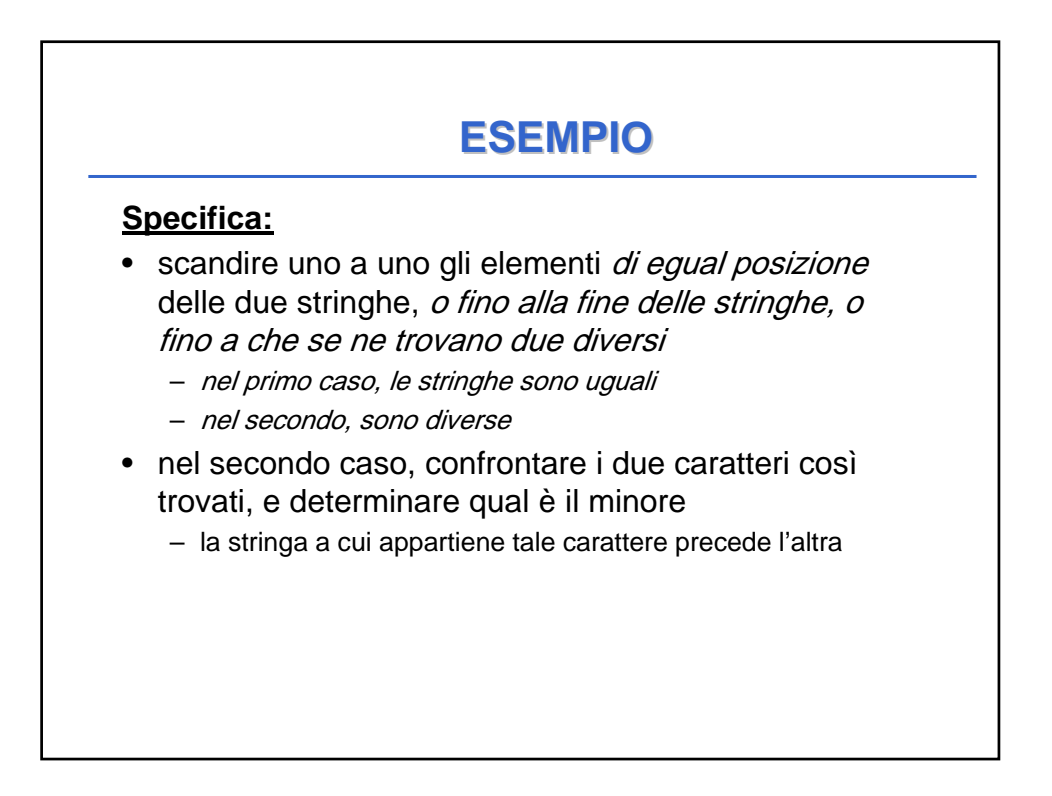

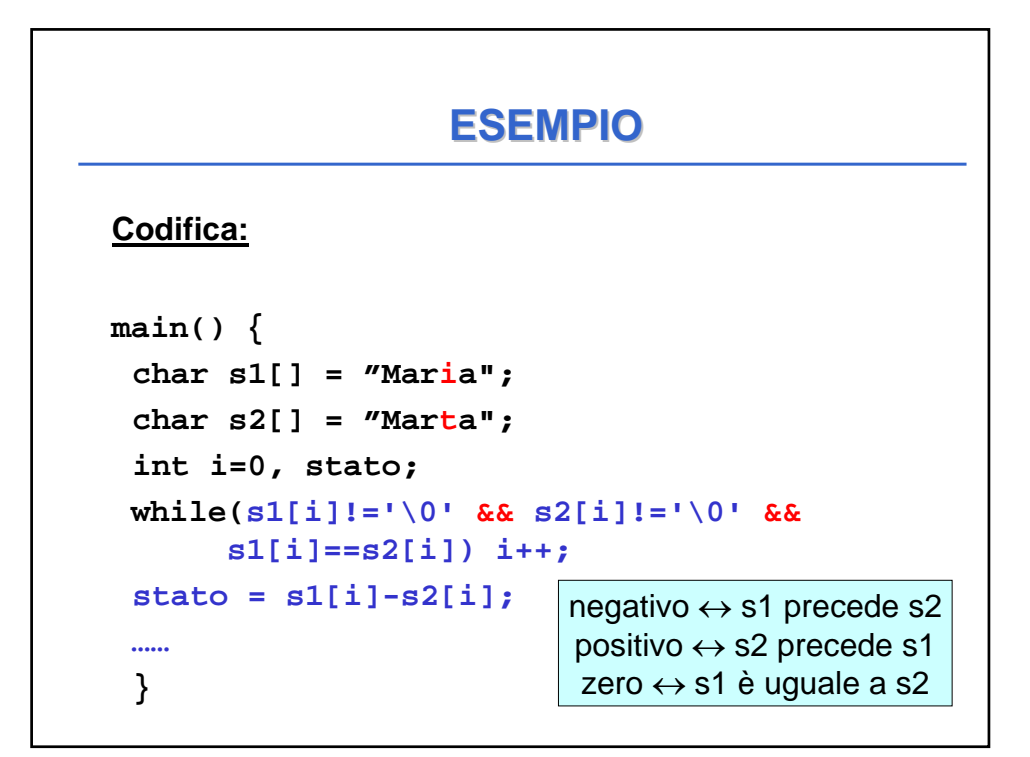

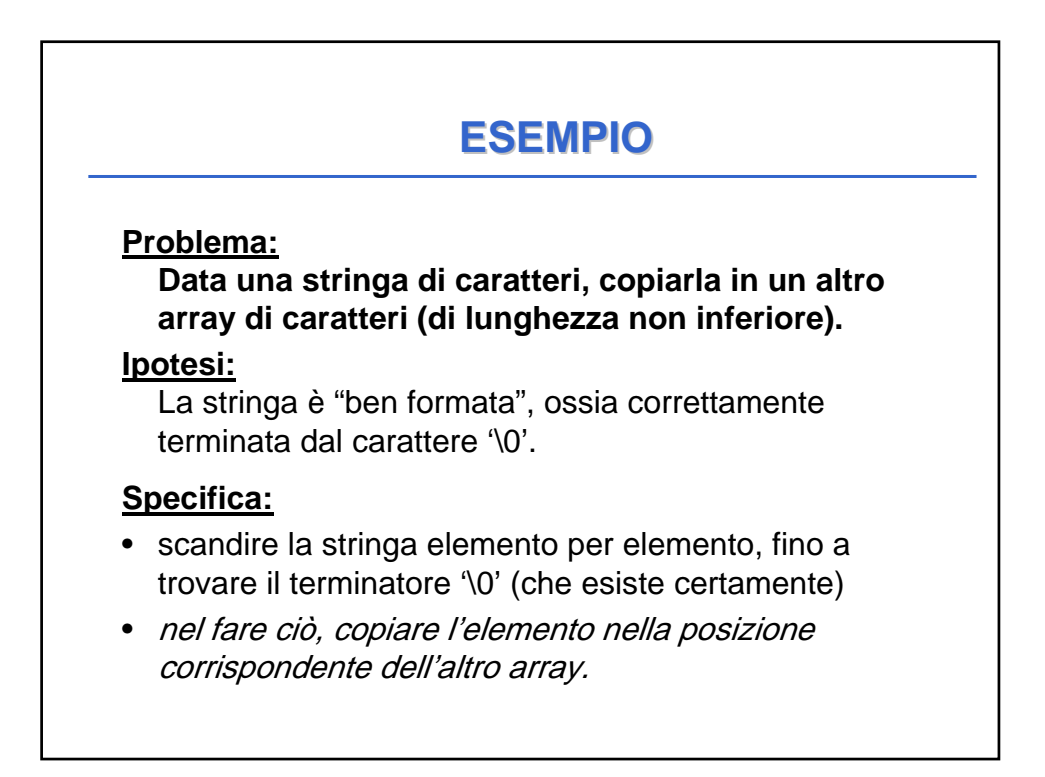

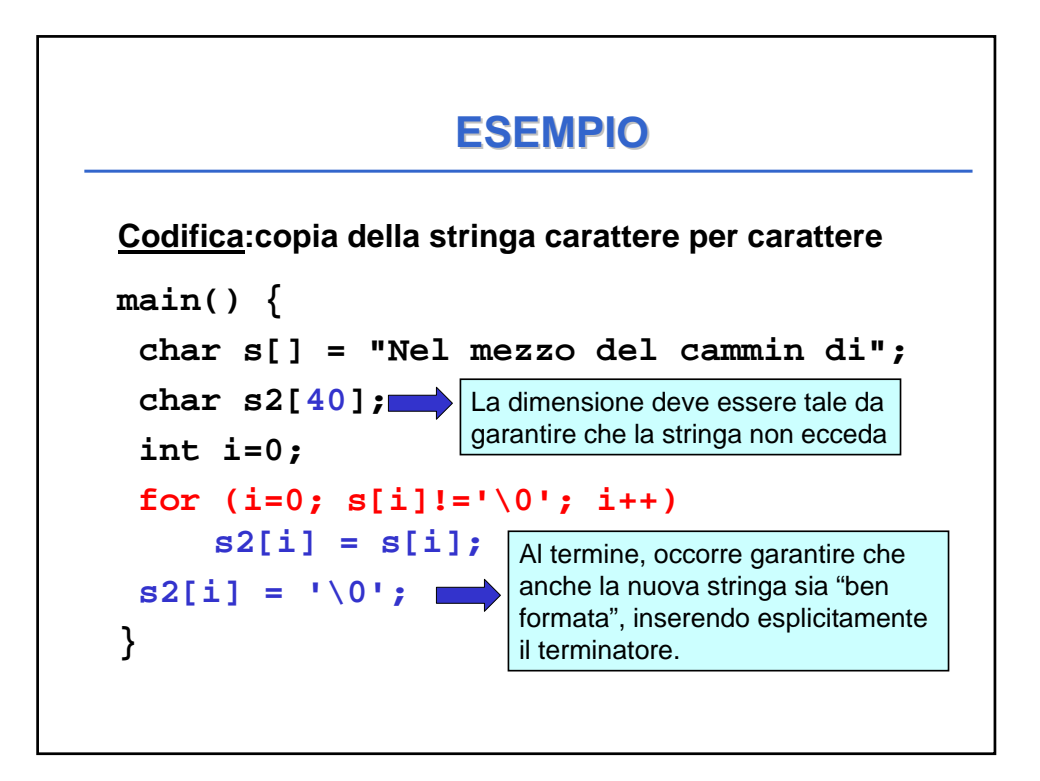

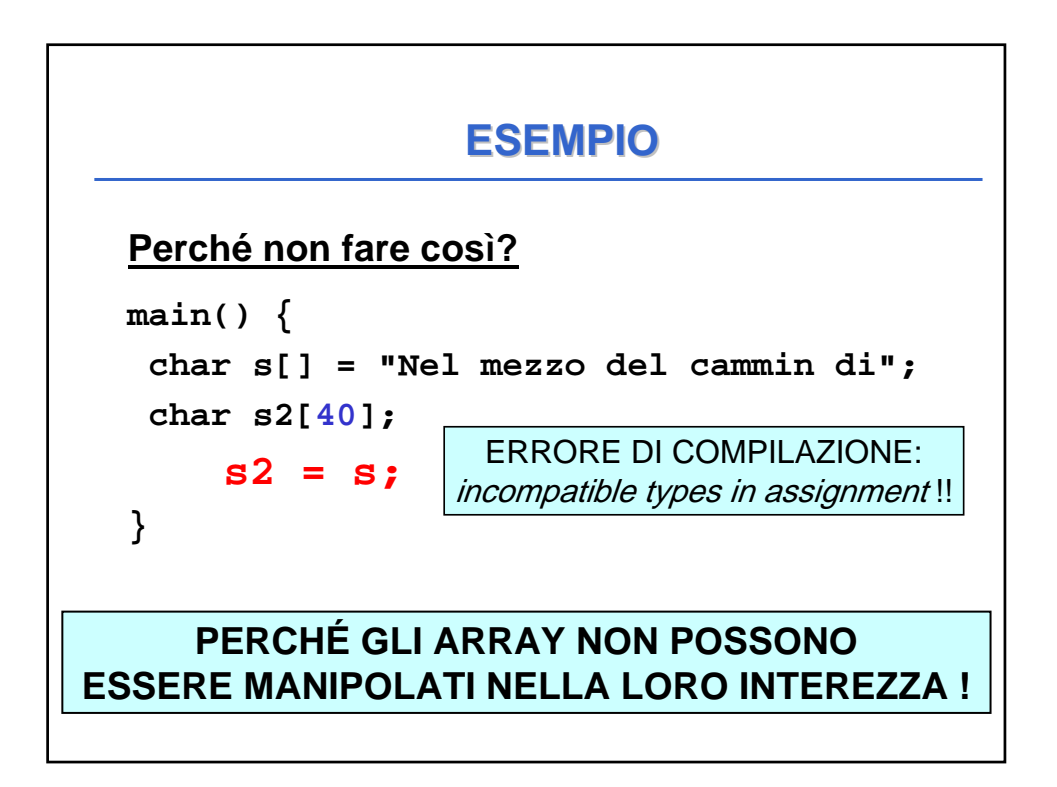

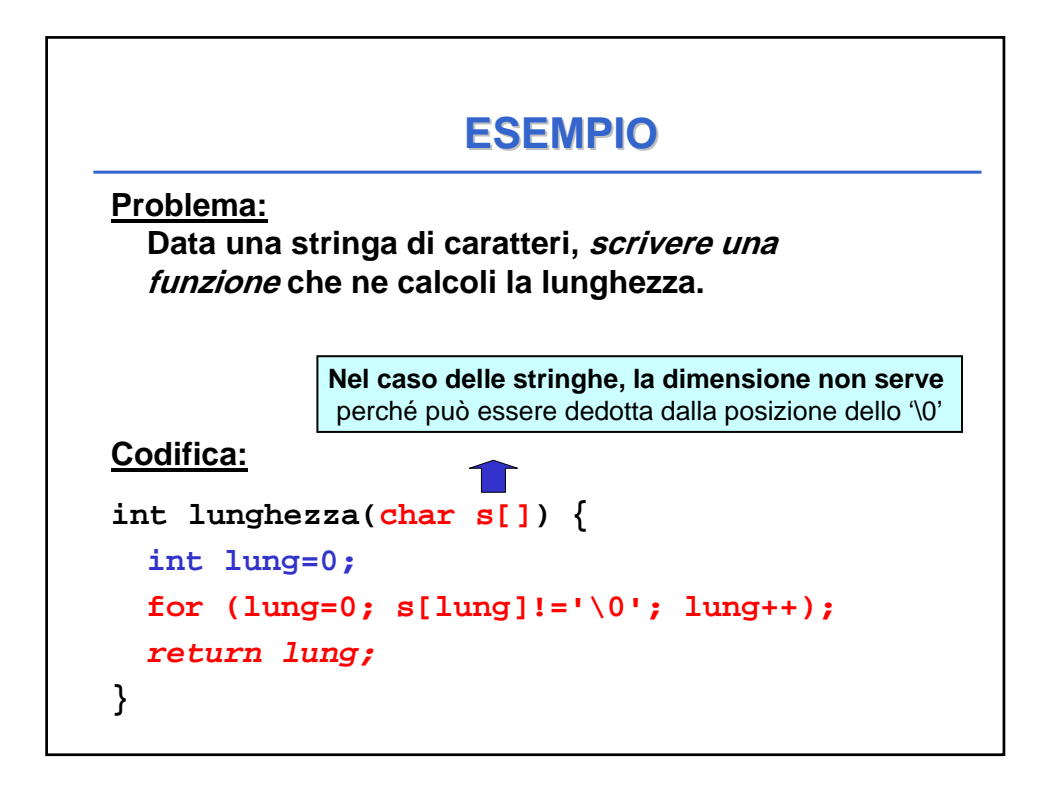

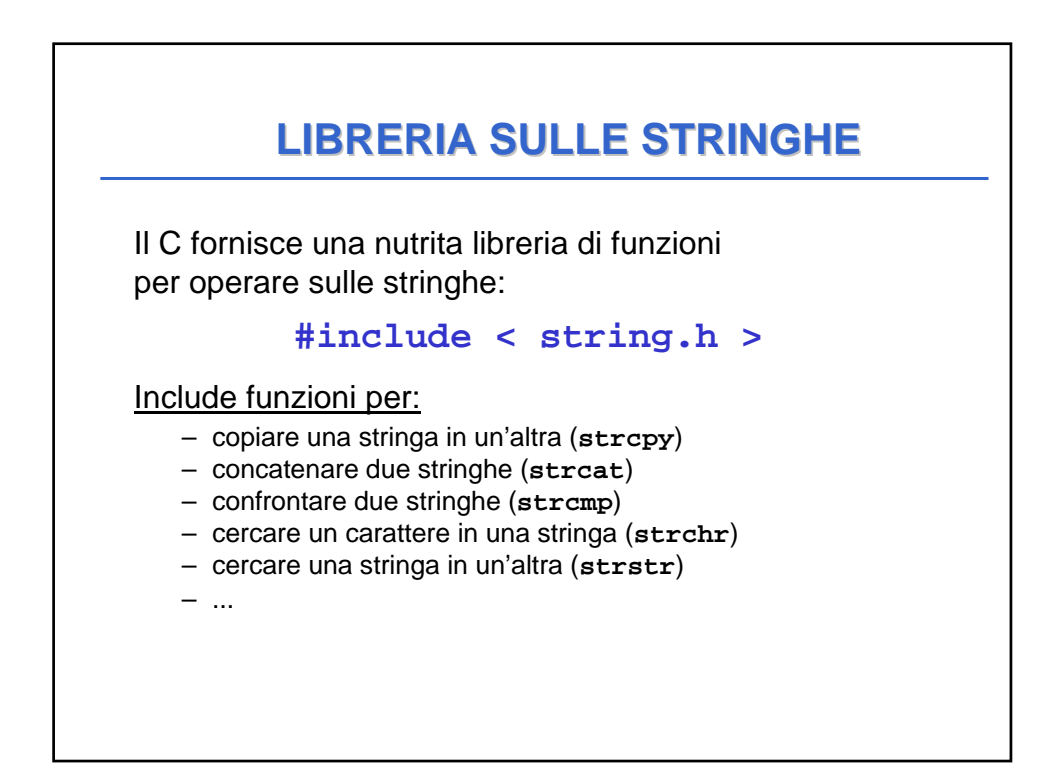